## SAP ABAP table /SRMERP/S\_UI\_SC\_FS\_ITEM {UI Structure for Shopping Cart Item}

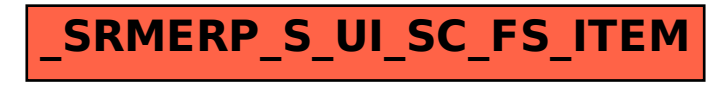